# Cheatography

## Selenium-Codeception Cheat Sheet by [\[deleted\]](http://www.cheatography.com/deleted-26971/) via [cheatography.com/26971/cs/7688/](http://www.cheatography.com/deleted-26971/cheat-sheets/selenium-codeception)

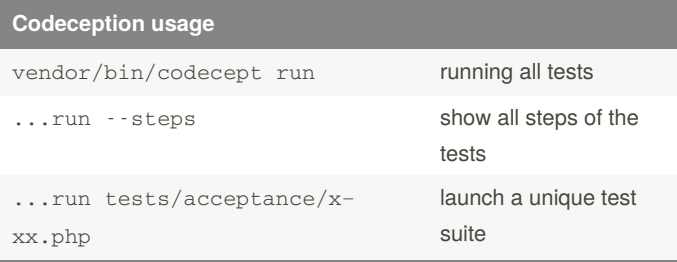

#### **Initialisation**

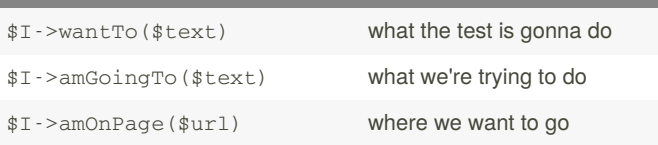

these are basics content the we want to see in all tests.

#### **Assertion**

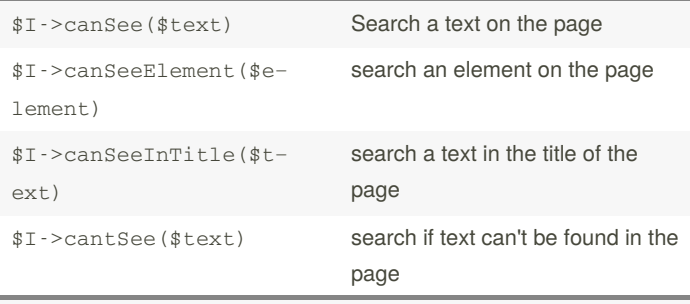

There is a lot of others assertions. For checking the others assert‐ ions, just use the autocompletion of your IDE with  $I - \text{can} \dots$ 

#### **Misc**

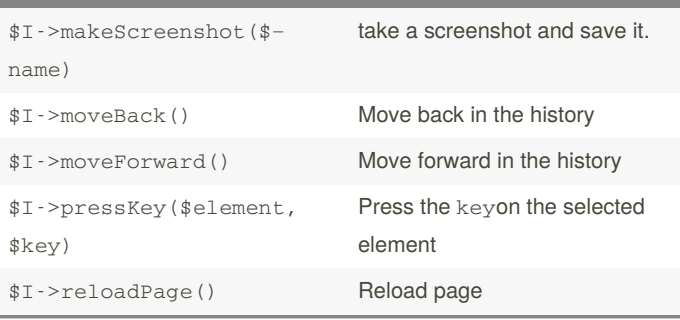

### **pom** Manipulation

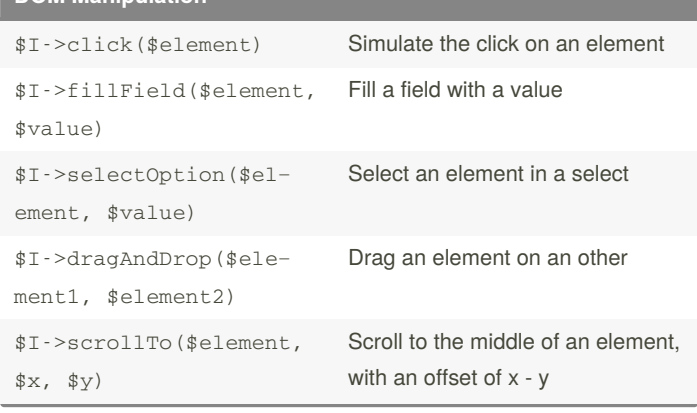

#### **Wait**

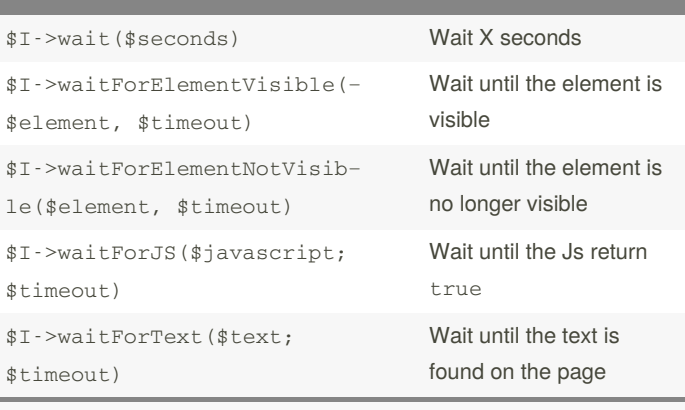

These function can be use for waiting a Ajax call for example or where the application is still loading.

#### By **[deleted]**

[cheatography.com/deleted-](http://www.cheatography.com/deleted-26971/)26971/

Not published yet. Last updated 12th May, 2016. Page 1 of 1.

Sponsored by **Readable.com** Measure your website readability! <https://readable.com>